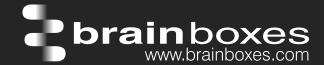

# Ethernet to Digital In/Out ED-527

# **ED-527 ETHERNET TO Digital IO 16 Outputs**

# **ED-527**

- 16 Digital Outputs
- Drives high current and high voltage loads
- Ideal for inductive, capacitive & resistive load

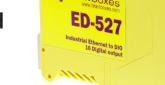

- Gateway Port for NuDAM/ADAM modules
- -30°C to +80°C Temperature range
- +5V to +30V DC Input Power

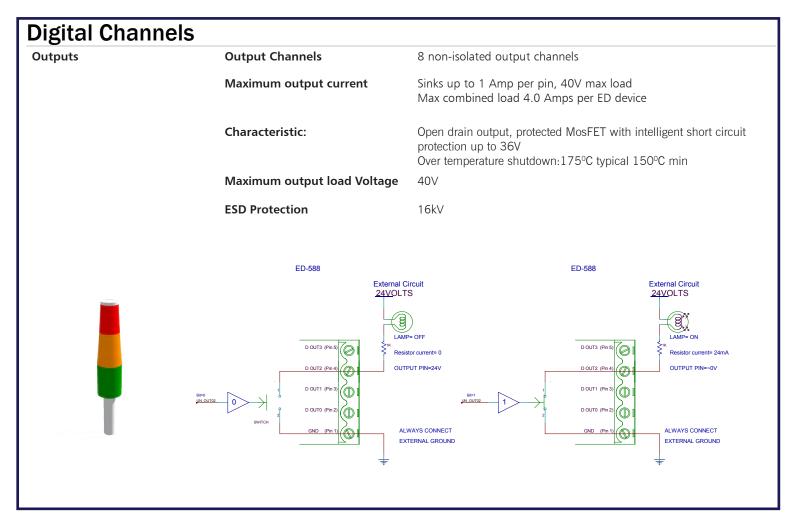

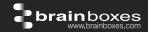

# **Usage Model for ED-527**

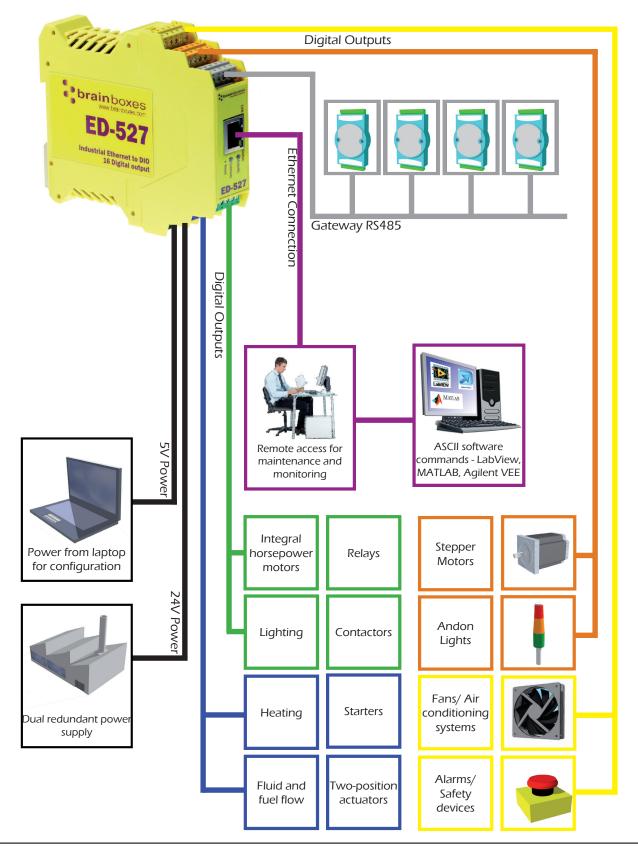

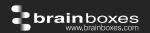

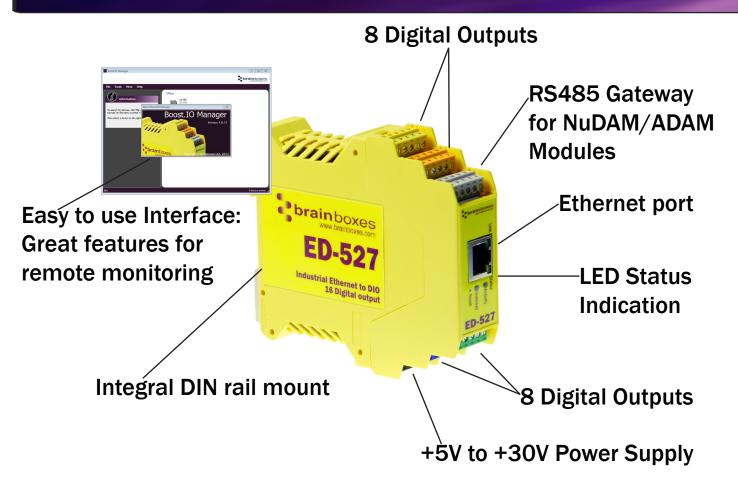

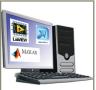

Continue to get value from your existing development and process control system. The COM port based driver means that the Ethernet to DIO devices are completely compatible with all popular packages such as LabView, MATLAB and Agilent VEE and support a range of popular APIs.

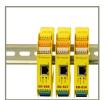

#### Slim Shape:

Small foot print for when DIN rail space is a premium Only 22.6mm wide

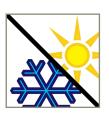

#### Extended Temperature Range:

 $-30^{\circ}$ C to  $+80^{\circ}$ C operating range copes with changing temperatures for harsh environments. Monitor CPU temperature via the web interface or programmatically using ASCII commands.

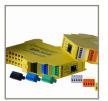

#### Brainboxes' Easy Wire Feature:

Removable screw terminal blocks make installation easier and quicker Colour coded blocks and ports prevents incorrect connection Numbered Pins simplifies wiring and removes confusion

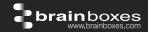

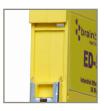

#### Grounding:

Correctly wired grounds help cut down on electromagnetic interference 5 pin terminals allow a ground on the 5th pin of each block Functional earth connection to the DIN rail

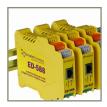

#### Gateway RS485 Serial Port:

Half duplex RS485 port allows connection and control of industry standard NuDAM, eDAM and ADAM modules using ASCII protocols.

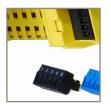

#### Wide Range Redundant Dual Power Input:

+5VDC to +30VDC accommodates variation in the +24VDC factory floor and allows alternative power sources. A second power supply can be fitted as a back-up to prevent down time should one power source fail.

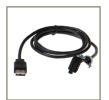

Can use 5 Volt power from any computer USB port via optional accessory cable PW-650 - Useful for configuring the device from a laptop in the field.

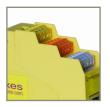

#### Watchdog feature:

Allows independent known good states to be set for power up, comms link watchdog and hardware watchdog. Programmable time range allows full control.

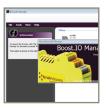

#### Signed Drivers and Rigorous testing:

We use continuous automated testing of our in-house drivers and software to ensure when you install one of our devices 'it just works'. Our software allows hassle free installation, configuration and monitoring via our easy to use webpage. The software gives local COM ports that are backwards compatible enabling legacy applications and the device to work with a myriad of different 3rd party software. We make all our software versions available to download from our website.

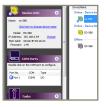

#### Lifetime Warranty and Support:

We can help with every aspect of your project, from getting you up and running to custom application.

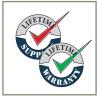

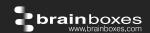

#### **Software Development**

**COM Port on Windows** 

On a PC running the Microsoft Windows family of OS's the ED Boost.IO Manager provides a standard COM port interface so enabling thousands of proven legacy applications to work straight out of the box. COM port compatibility allows you to continue to get value from your existing application software investment. Moreover your engineers don't need to retrain to use the Brainboxes ED range of I/O devices.

**Industry Standard Packages** 

The COM port based driver means that ED-xxx devices are completely compatible with all popular packages such as: LabView, MATLAB, Agilent VEE. You can continue to get value from your existing development and process control system. Hundreds of thousands program with these packages every day.

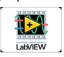

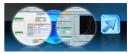

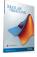

Software Platforms

The future is mobile, with data available everywhere on demand; Brainboxes has designed a software suite which allows you to design your new systems with mobile in mind with most popular platforms and development environments supported. With APIs and sample program code for: Microsoft .NET, C#, Visual Basic, C++, JavaScript, PHP, Java, Objective-C

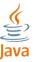

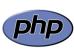

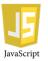

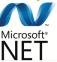

**Devices Supported** 

The ED sample codes running on Operating Systems such as Windows XP, Server 2008, Server 2012, Windows 7, Windows 8, and Linux based systems such as Android and Raspberry Pi allow you to run your applications on Servers, Desktops, Laptops, Tablets, Phones or low cost embedded devices, almost any device you wish.

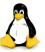

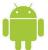

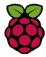

**Configuration Options** 

**OS** Compatibility

Windows Utility, Web Interface: Boost.IO driver provides familiar Serial COM port interface

Legacy COM porty drivers for: Microsoft Windows 8 32 bit & 64 bit Editions / Microsoft Windows 7 32 bit & 64 bit Editions / Windows Server 2008 32 bit & 64 bit Editions / Windows Server 2008 & Windows 2000 / Windows Vista 32 bit & 64 bit Editions / Windows Server 2003 32 bit & 64 bit Editions. TCP and web browser interface for other OS's & Linux, e.g.

Android, Raspberry Pi

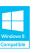

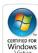

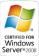

Ethernet

Ethernet Port 1 x RJ45 jack, 10/100Mhz autosensing, crossover auto sensing (Auto MDIX)

Protection 1,500Volts magnetic isolation between I/O ports and network

Network Protocols ICMP, IP, TCP, DHCP,, Telnet, HTTP
Connection to Network Ethernet 10BaseT / 100BaseTX

Watchdog

Power up On power up all outputs go to user programmable power on known good state

Watchdog coms link

On loss of communications link all outputs go to a user programmable watchdog comms known good state.

Watchdog hardware timer If the firmware does not refresh the watchdog timer within a predetermined interval then all outputs go to a user program-

mable watchdog hardware good state

E-Stop function When a user programmable input transitions to a preconfigured high or low state then all outputs go to a user program-

mable E-Stop known good state

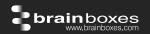

#### Housing

IP-20 rated non-conducting polyamide case with integrated DIN rail mount

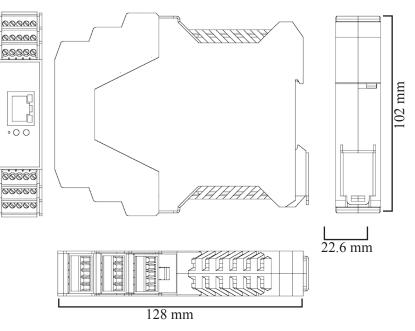

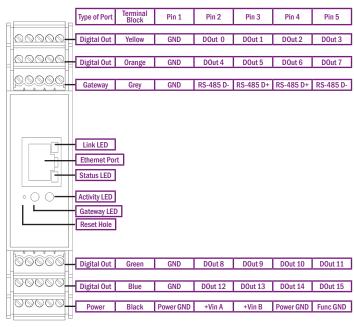

#### **Connectors**

**Screw Terminals** 3.5mm pitch, #22 - #14, 0.5mm<sup>2</sup>-2.5mm<sup>2</sup> pin power supply

Wire Thickness 0.150 inch, 3.81mm, 20 pins, 12+8 screw terminals, #26 - #16 AWG, 0.14mm<sup>2</sup>-1.3mm<sup>2</sup>

#### **Power Supply**

**Power Consumption** 2.5 Watt Max

**Power Supply input** unregulated +5V to +30Volts DC, reverse polarity protection

Isolation 1500VRMS Magnetic isolation from Ethernet

#### **Environmental**

-30°C to +80°C **Operating Temperature** 

-40°C to +85°C Storage Temperature

5 to 95% (non-condensing) **Ambient Relative Humidity** 

| LED Information |                                     |                            |
|-----------------|-------------------------------------|----------------------------|
| Status LED      | Green                               | Device Ready               |
|                 | Flashing Yellow                     | Changing Settings          |
|                 | Flashing between Red & Green        | Querying IP                |
|                 | Flashing Green/Red                  | User performing Hard Reset |
|                 | Flashing between Green & Red/Yellow | IP address diagnostic      |
|                 | Flashing between Green & Yellow     | Initialization diagnostic  |
| Gateway         | Flashing Red                        | RS-485 Comms error         |
|                 | Flashing Green                      | RS-485                     |
| Link LED        | Green light on                      | Network Link Established   |
|                 | Flashing Green                      | Network Data RX/TX         |
| Activity        | Flashing Green                      | Output set / Input Read    |
|                 | Flashing Red                        | Output overload            |
|                 |                                     |                            |

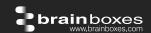

**Browser Interface** 

Webserver Interface Configure IP address, monitor state of i/o lines, set the Watchdog Timers Output Reset Value, Set Power on digital output

**Programming Interface** No device driver needed, just open a TCP connection and send simple ASCII commands.

Software drivers give local COM Port interface for configuration

**Utility Programs** Find device, configure IP address

**Packaging Information** 

**Packaging** Installation CD including manual, Microsoft signed drivers & utilities, Quick Start Guide

Device Ethernet 8 DI + 8 DO **Packaged Weight** 0.515 kg, 1.14 pounds

**Packaged Dims** 235(I) x 170(w) x 62(h) mm, 9.25(I) x 6.69(w) x 2.44(h) inches

**GTIN Universal Code** 837324003178

**Approvals** 

**Industry Approvals** CCC-Mark, C-Tick, Microsoft Certified Gold Partner, WEEE, RoHS, METL

AEO (C-TPAT) Microsoft Approvals

Microsoft Signed Drivers Windows 8 32 bit & 64 bit Editions Windows 7 32 bit & 64 bit Editions

Windows Server 2008 32 bit & 64 bit Editions

Windows Server 2008 & Windows 2000 Windows Vista 32 bit & 64 bit editions

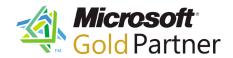

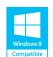

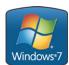

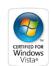

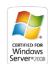

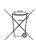

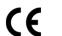

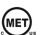

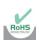

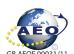

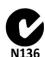

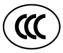

**Product Support** 

Warranty Lifetime - online registration required

Support Lifetime Web, Email and Phone Support from fully qualified, friendly staff who

work in and alongside the Product Development Team

**Additional Information** 

**OEM** option Available for bulk buy OEM

Made In Manufactured in the UK by Brainboxes Winner 2005 European Electronics Industry Awards

'Manufacturer of the Year'

Brainboxes operate a 'Perfect Fit Custom Design' policy for volume users. More info: Customisable

sales@brainboxes.com

Trademarks and logos are the property of Brainboxes Ltd. All other trademarks are the property of their respective owners.

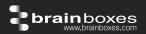

#### **Optional Accessory Items**

PW-600 Global Power supply

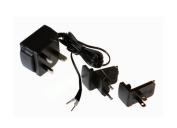

Power supply with connectors for UK, USA, EU and AUS mains socket. 'Tails' are suitable for connecting to screw terminal blocks

#### PW-650 5V from USB Power supply

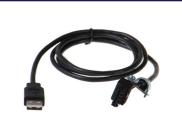

USB connector fits any standard USB port, such as on a laptop or desktop PC, providing 5V power to a prewired screw terminal block useful for when you are configuring your ED device